**CLUB DE SOCCER AMBASSADEURS DE ST-JÉRÔME**

*Ensemble pour notre mission*

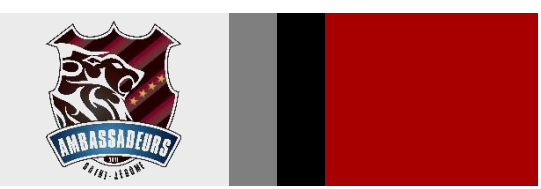

### **GUIDE | INSCRIPTION ÉTÉ 2024** *Suivez le lien ci-joint* **↓**

### **[ST-JÉROME \(C\) | Spordle Page](https://page.spordle.com/fr/st-jerome-c/participant)**

Le Club communiquera avec tous les membres avant le début des activités. Vous recevrez un horaire détaillé.

### Bonne saison !

**En tout temps, vous pouvez utiliser l'assistance Spordle dans le coin droit en bas de l'écran.**

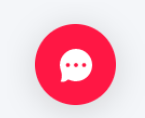

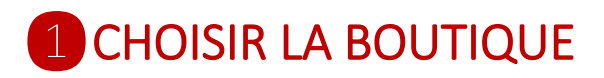

**►Choisir la boutique** à laquelle on veut inscrire le(s) membre(s).

*Si vous devez inscrire des membres dans 2 boutiques différentes, vous devrez faire 2 transactions.*

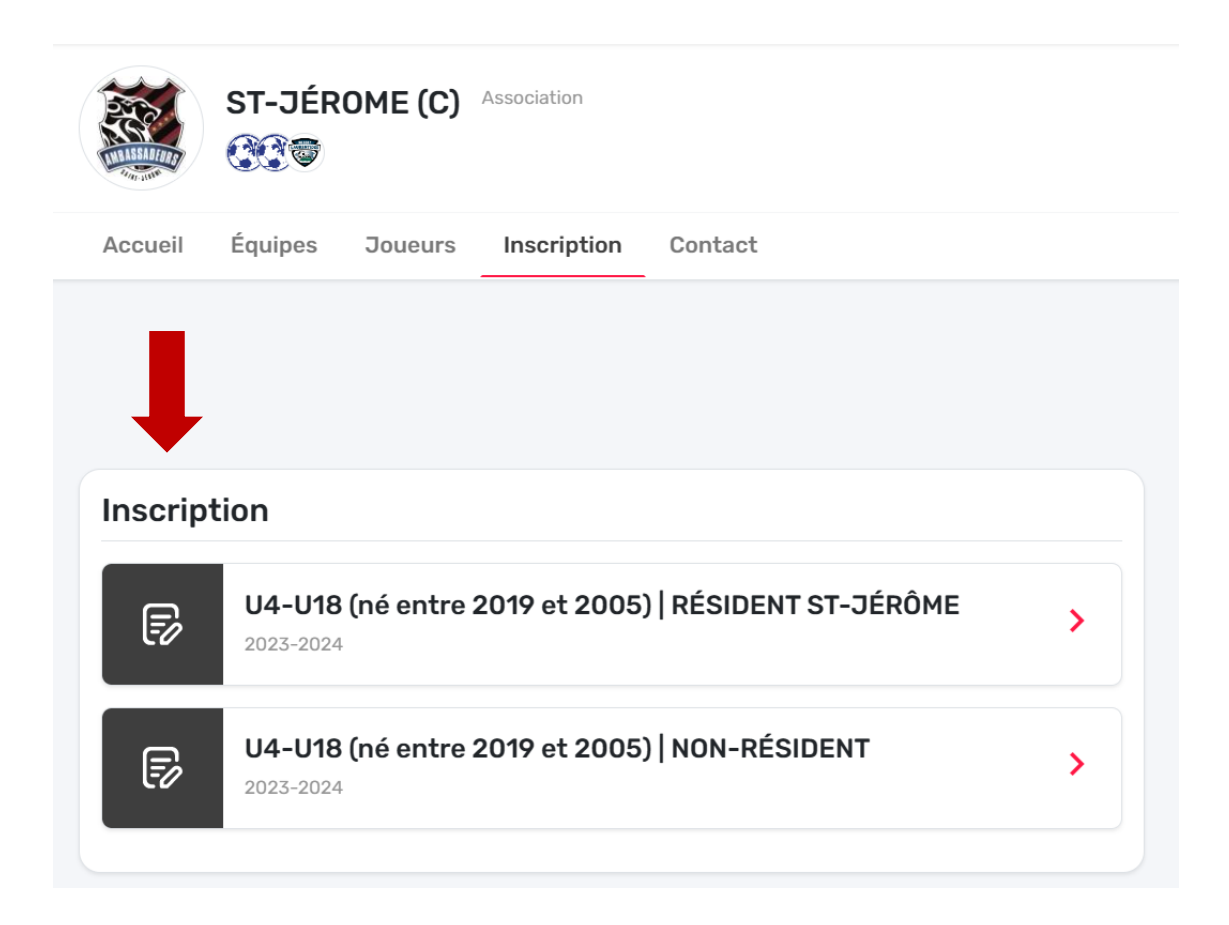

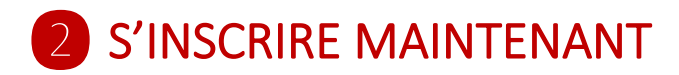

Cliquer sur s'inscrire maintenant

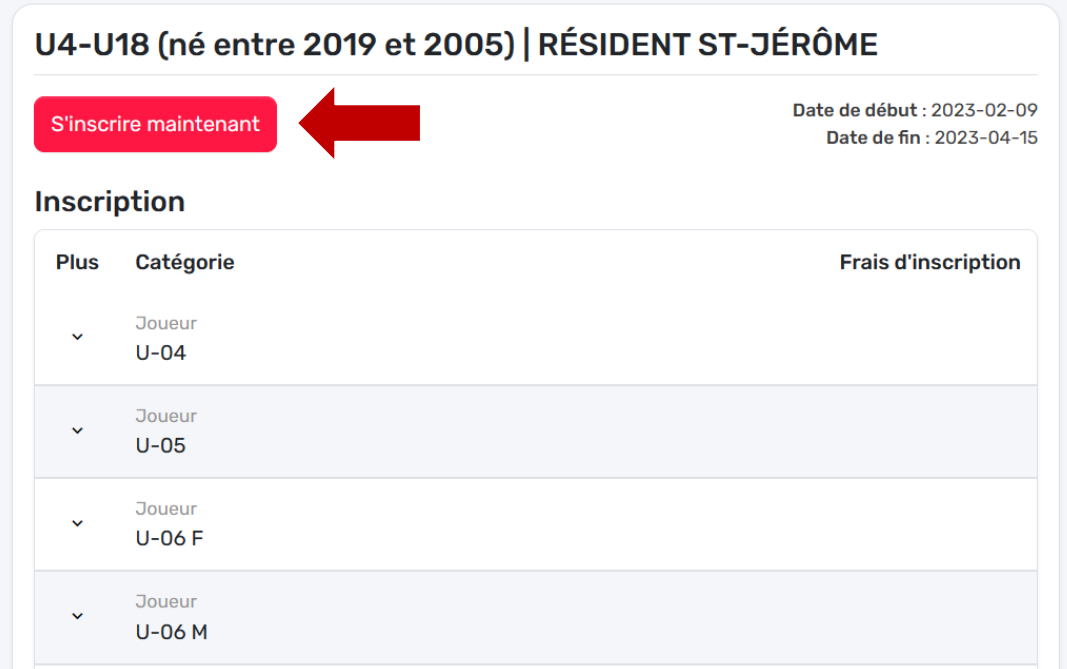

# **3 CRÉATION DU COMPTE**

- **►**Entrer votre **adresse courriel** qui servira de nom d'utilisateur pour votre compte Spordle.
- **►**Un code de confirmation vous sera envoyé par courriel afin de confirmer la création du compte.
- **►Entrer le code de vérification** reçu pour continuer.

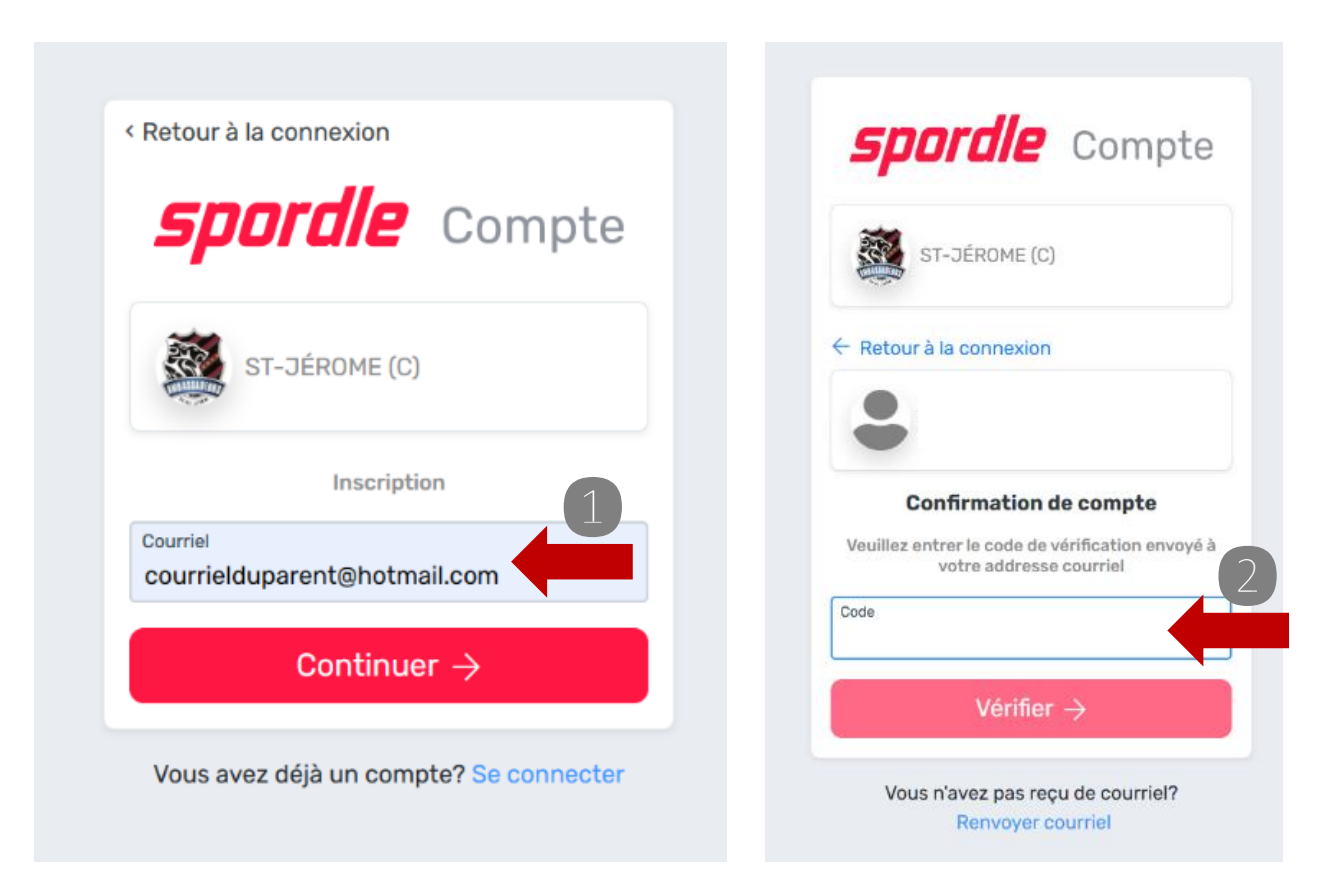

### 4 TERMES ET CONDITIONS

Lire et accepter les termes et conditions de la plateforme Spordle.

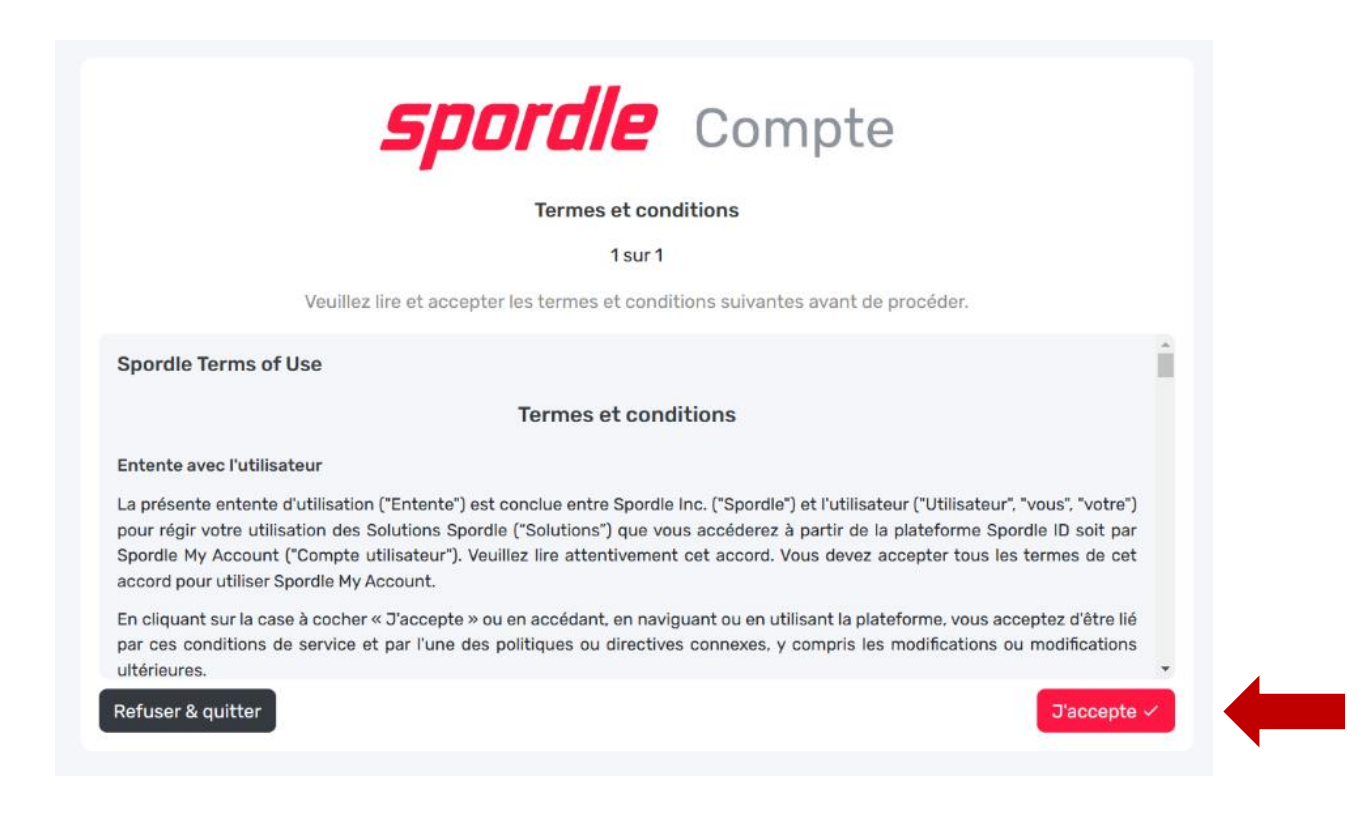

# **5 AJOUT DE PARTICIPANT(S)**

**►Ajouter** un ou des joueurs à votre compte. Effectuer la recherche en remplissant les champs.

**►Ajouter** le(s) joueur(s) au compte.

*Si le joueur ne s'affiche pas ou si ce n'est pas le bon membre, veuillez en créer un nouveau.* 

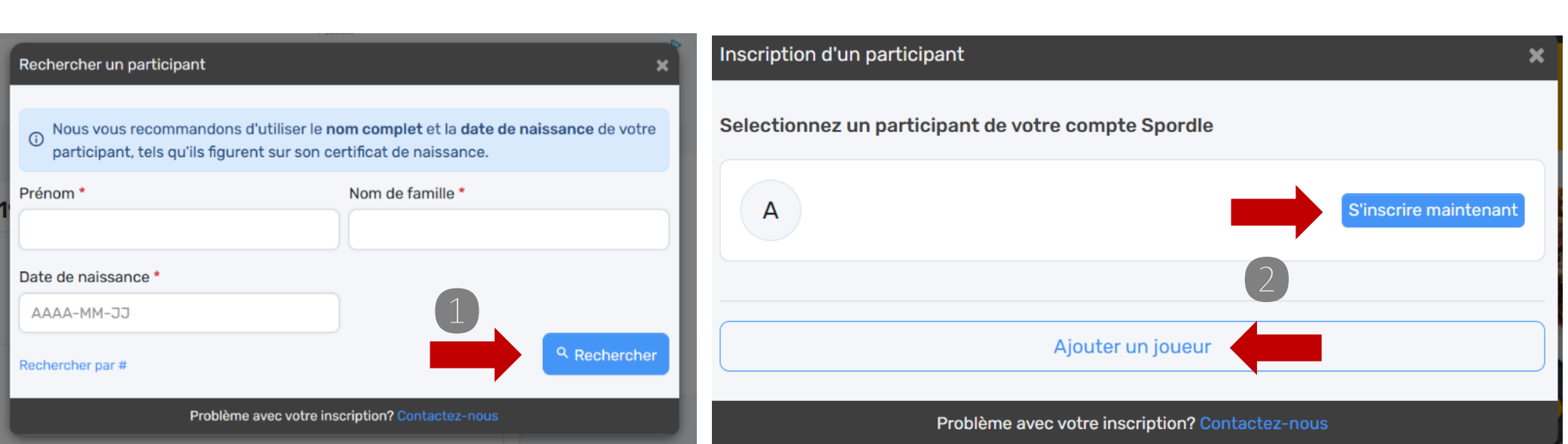

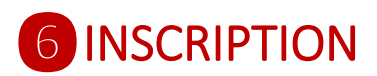

- **►Sélectionner l'activité** désirée du membre participant.
- **►**Cliquer sur suivant.

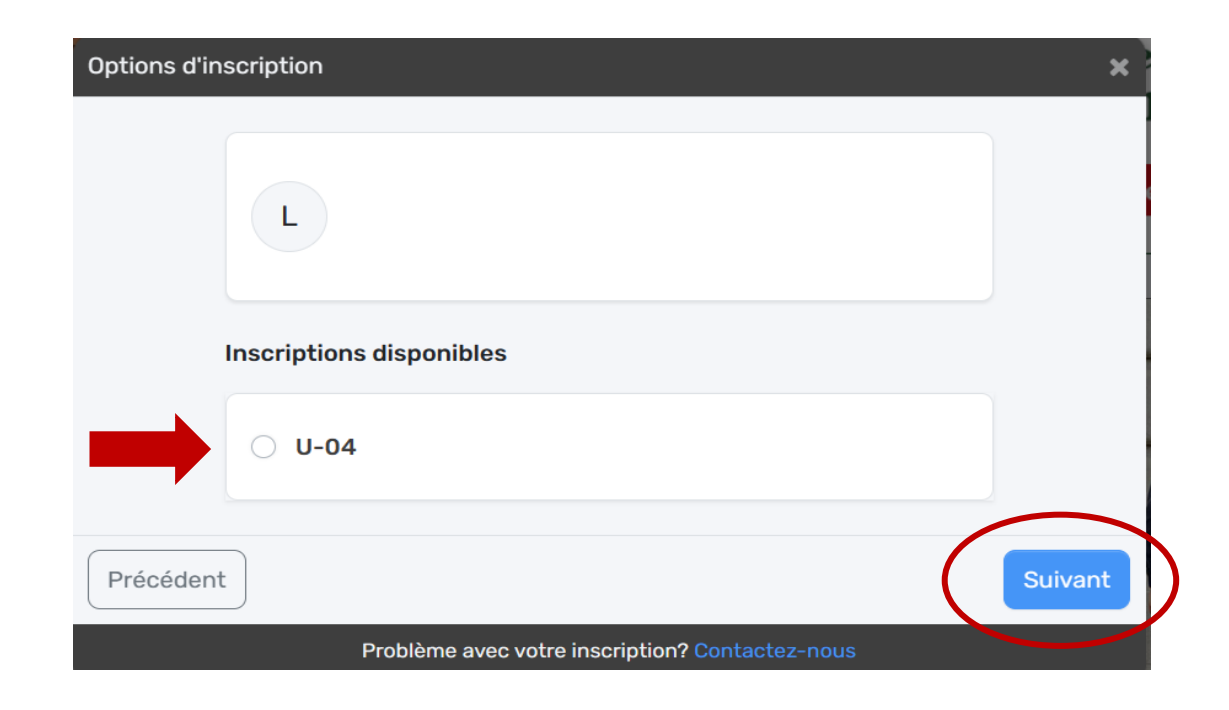

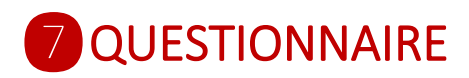

#### **►Remplir** le formulaire.

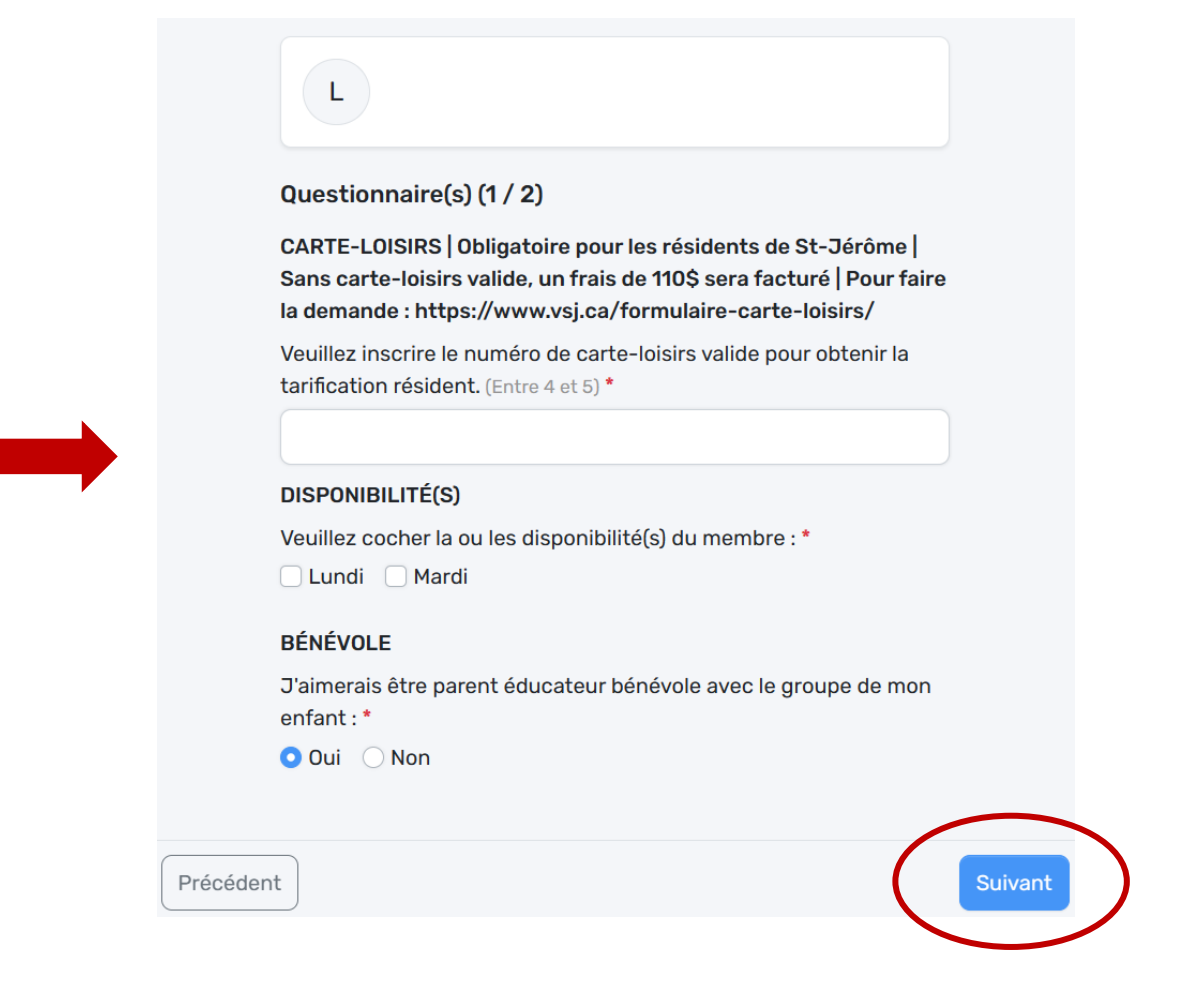

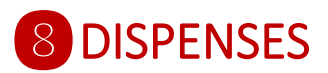

#### **►Lire et accepter** les dispenses.

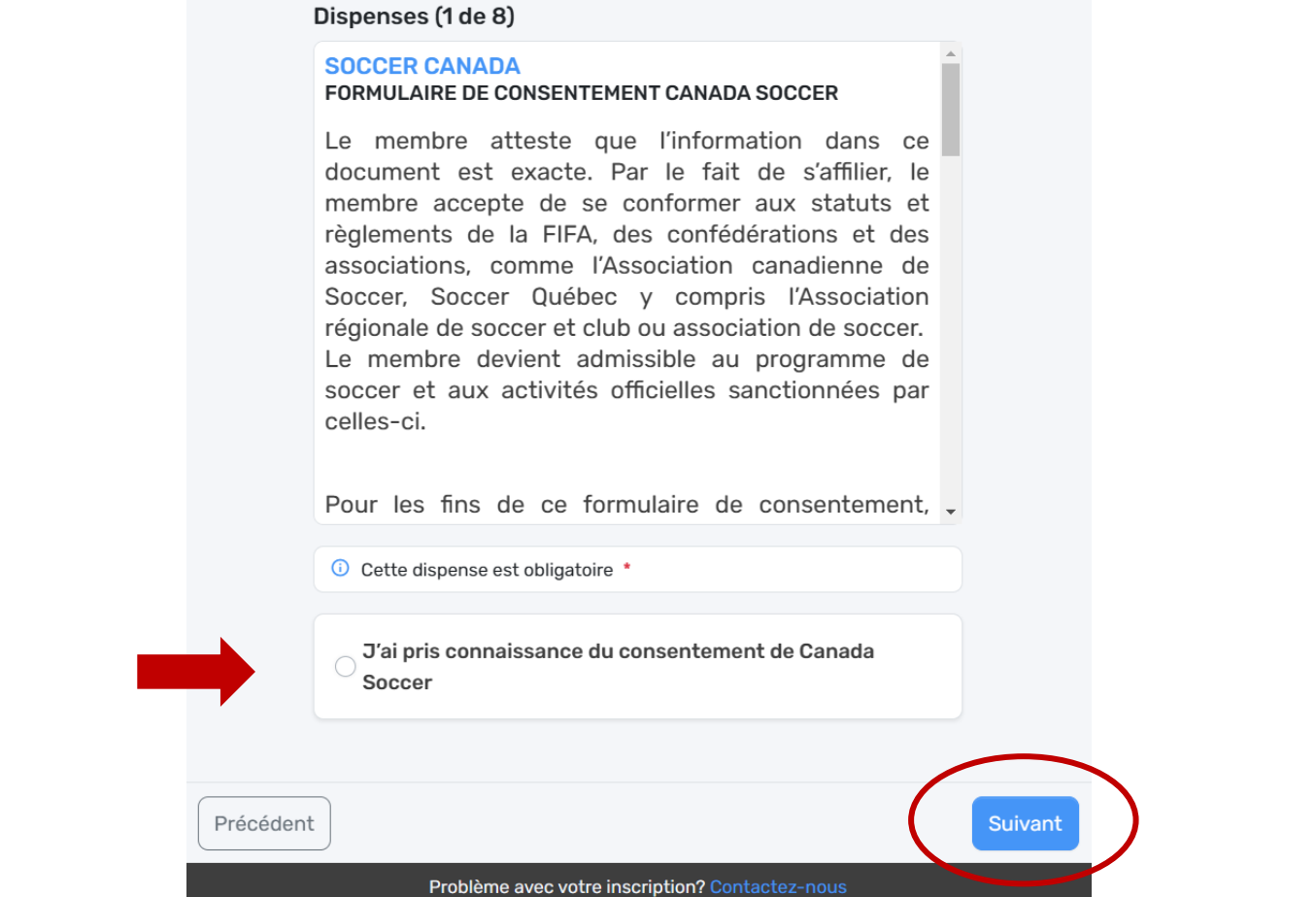

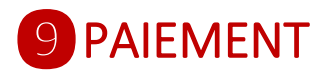

#### **►Procéder au paiement**

*ou*

**►Répéter les étapes** pour inscrire un autre membre.

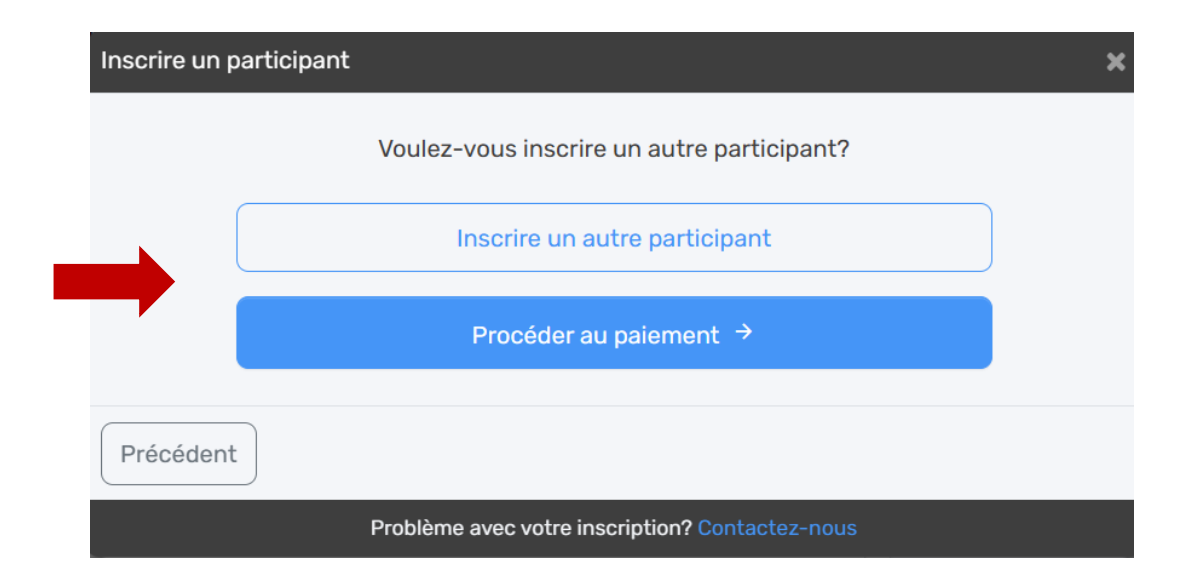

## **9 MODALITÉS DE PAIEMENT**

**►Choisir la modalité de paiement** pour chaque participant : versement complet ou en versements.

*En versements ; Le versement se prendra automatiquement sur la carte de crédit au dossier.* 

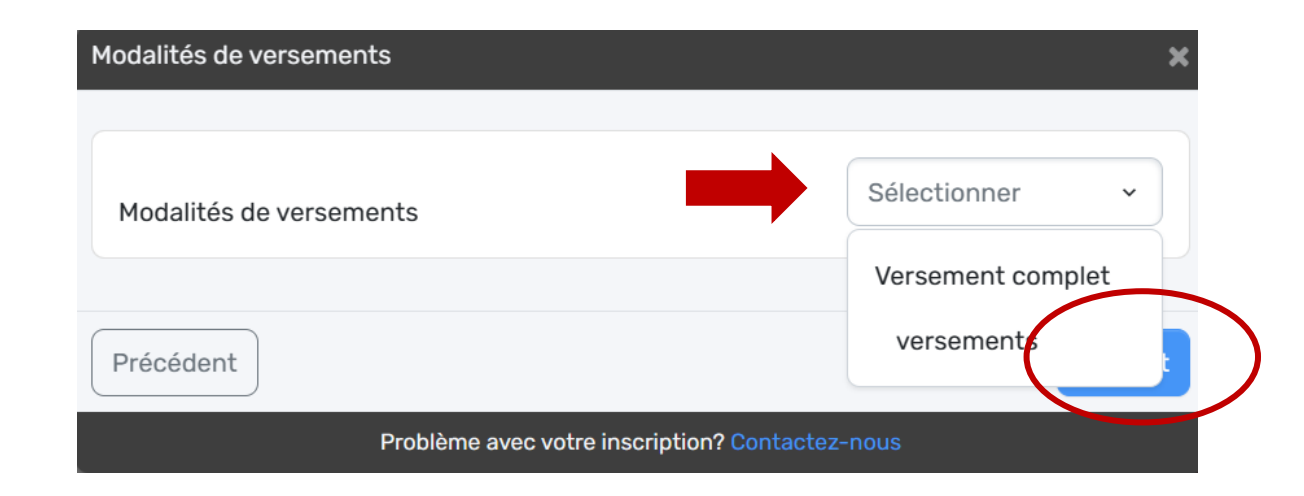

## **O TERMES ET CONDITIONS**

**►Lire et accepter** les termes et conditions.

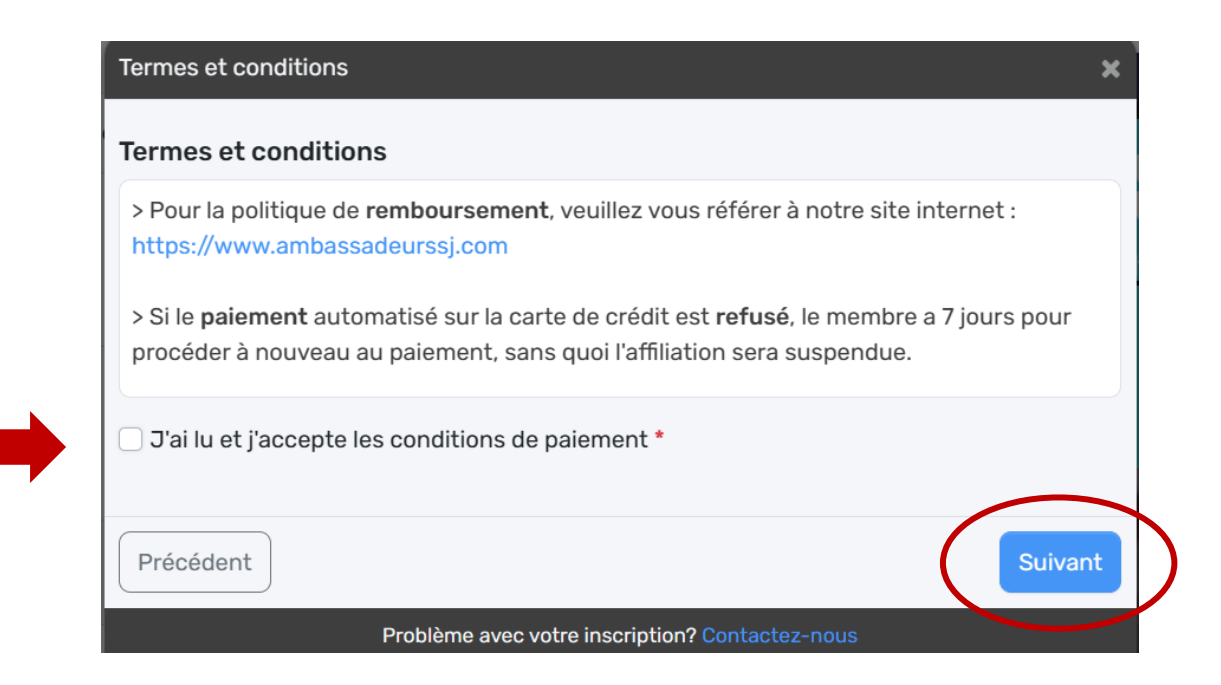

# **O** MÉTHODE DE PAIEMENT

**►Ajouter une carte de crédit.**

**►Entrer les informations** de la carte.

*Le code postal doit être celui associé à la carte, sans quoi le paiement sera refusé.*

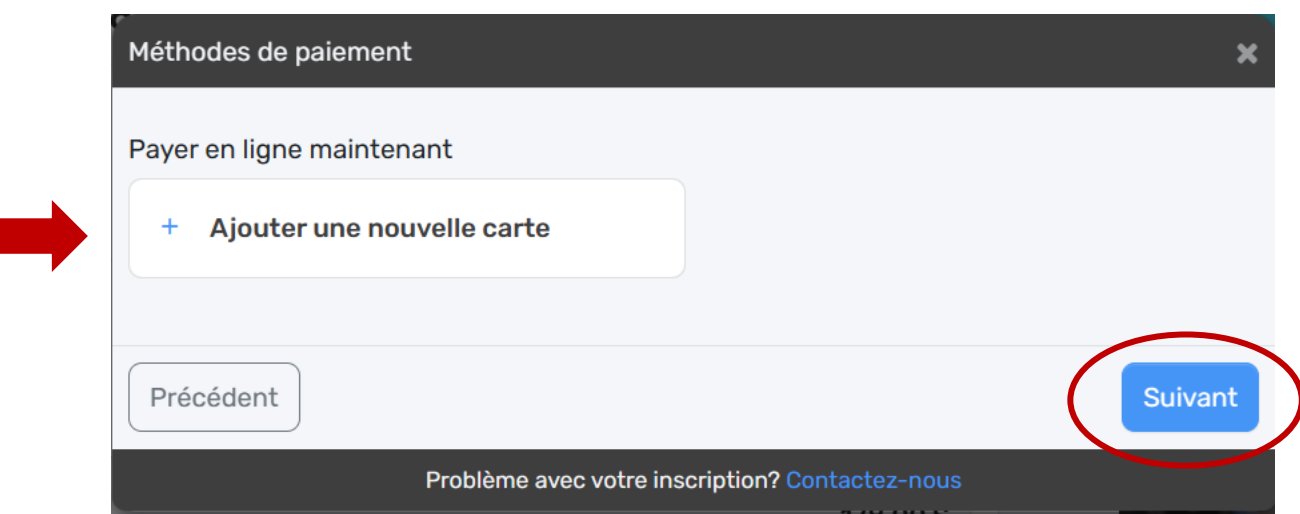